# Cheatography

## HTML BASICS Cheat Sheet by [Katie](http://www.cheatography.com/katie/) via [cheatography.com/47088/cs/13578/](http://www.cheatography.com/katie/cheat-sheets/html-basics)

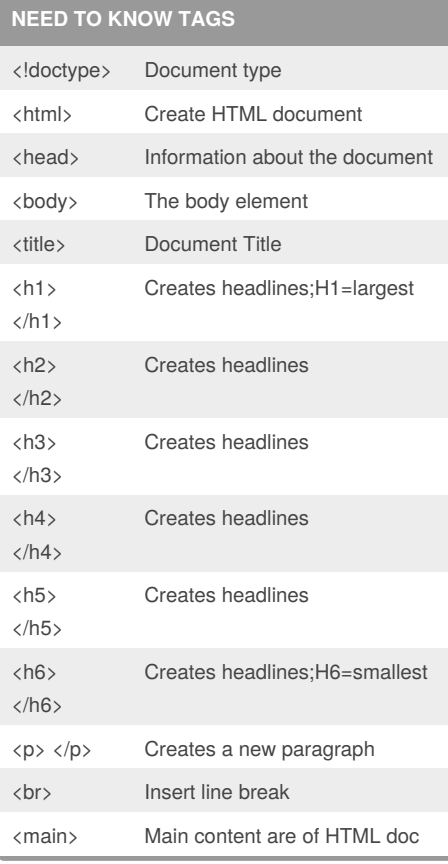

## **CREATING LISTS** <ul> Creates an unordered list <dl> Creates a definition list <li> List Item <menu> Menu list <ol> Ordered list <option> Option in a dropdown list <select> Selectable list

#### **TEXT TAGS**

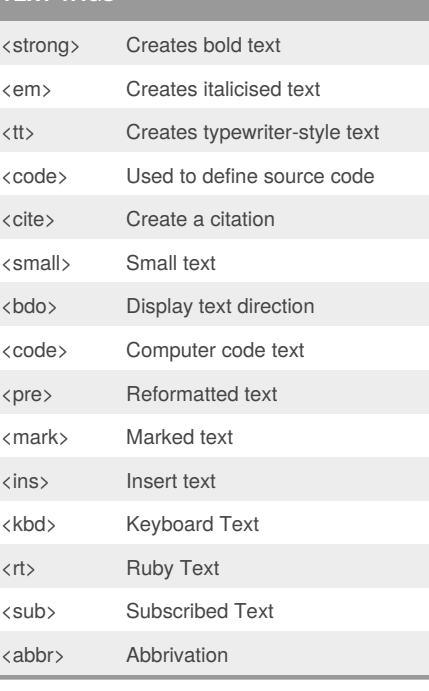

# **CREATING TABLES** <table> Creates a table <tbody> Table body <tfoot> Table footer <th> Table header <tr> Table row <td> Table cell

#### **CREATING FORMS**

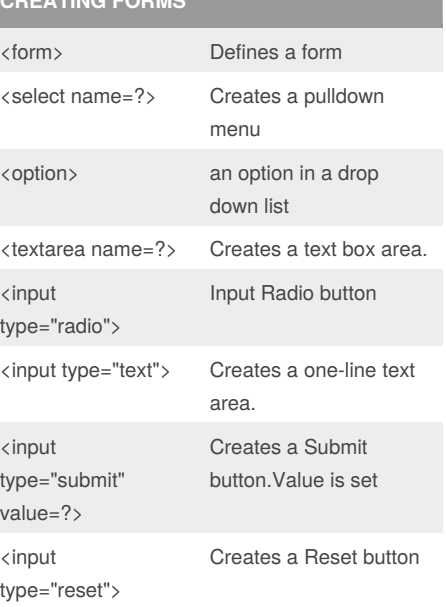

#### **ADDING LINKS**

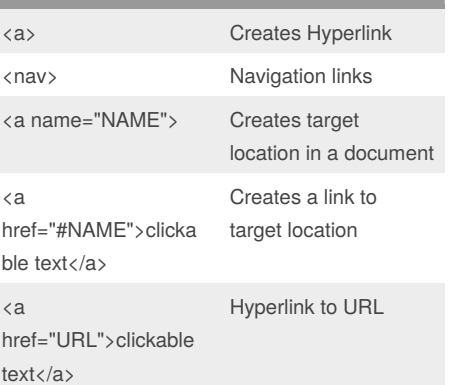

# **BASIC GRAPHICS**

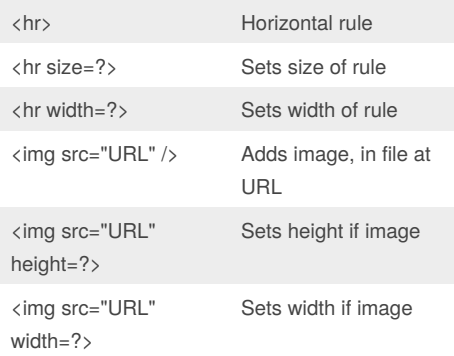

### Sponsored by **CrosswordCheats.com**

Learn to solve cryptic crosswords! <http://crosswordcheats.com>

### By **Katie**

[cheatography.com/katie/](http://www.cheatography.com/katie/)

Not published yet. Last updated 17th November, 2017. Page 1 of 1.